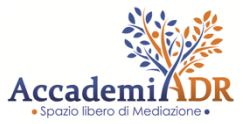

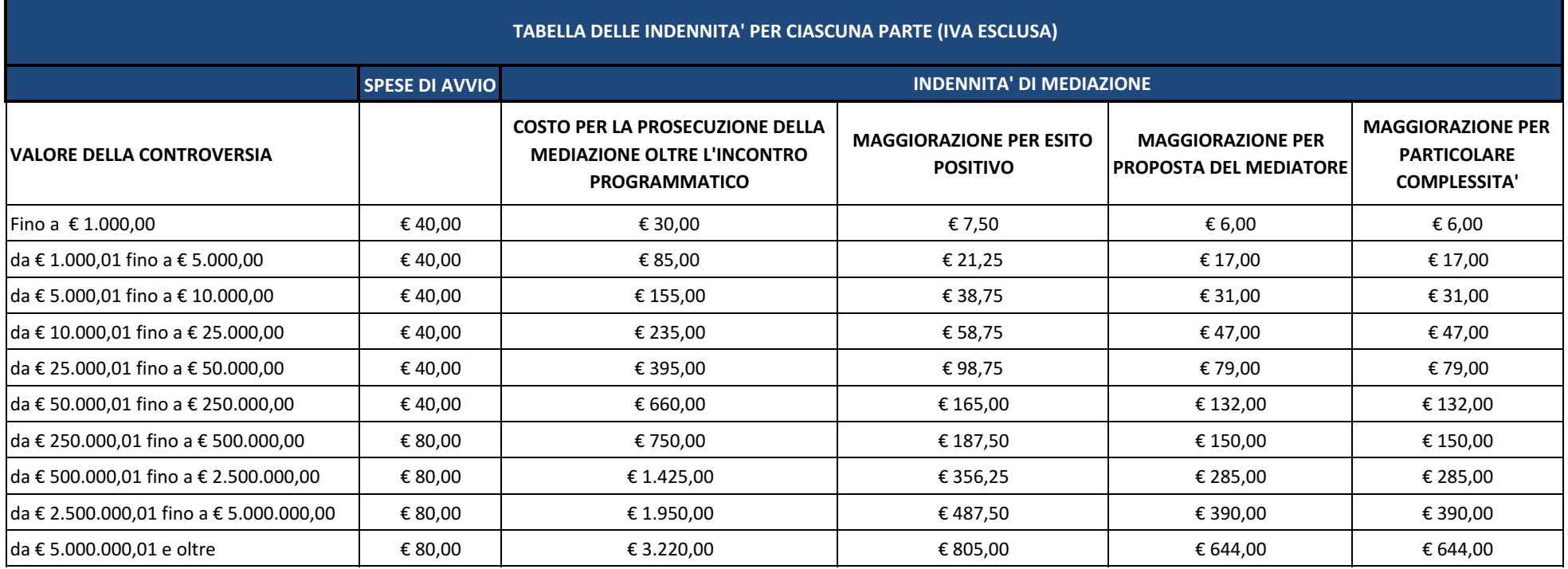

## **Modalità di pagamento:**

i pagamenti possono essere eseguiti presso la sede AccademiADR in contanti, assegno intestato ad AccademiADR srl, carta di credito, bancomat, PayPal (segreteria@accademiadr.it) o bonifico bancario alle seguenti coordinate:

Beneficiario: ACCADEMIADR SRL IBAN: IT98E03032111000100000004582

indicando in causale il nominativo della parte per cui si effettua il pagamento ovvero, in caso si adesione, il numero di protocollo della procedura indicato nella lettera di convocazione.